# **User Manual 3.3 Numerical differentiation and integration**

De Wiki Aller à : [navigation](#page--1-0), [rechercher](#page--1-0) [User Manual 3.3 Numerical differentiation and integration](http://patrius.cnes.fr/index.php/User_Manual_3.3_Numerical_differentiation_and_integration)

# **Sommaire**

- [1](#page--1-0) [Introduction](#page--1-0)
	- $\circ$  [1.1](#page--1-0) [Scope](#page--1-0)
	- ❍ [1.2](#page--1-0) [Javadoc](#page--1-0)
	- ❍ [1.3](#page--1-0) [Links](#page--1-0)
	- ❍ [1.4](#page--1-0) [Useful Documents](#page--1-0)
	- ❍ [1.5](#page--1-0) [Package Overview](#page--1-0)
- [2](#page--1-0) [Features Description](#page--1-0)
	- ❍ [2.1](#page--1-0) [Numerical differentiation](#page--1-0)
		- [2.1.1](#page--1-0) [Finite difference](#page--1-0)
		- [2.1.2](#page--1-0) [Ridders algorithm](#page--1-0)
	- ❍ [2.2](#page--1-0) [Numerical Integration](#page--1-0)
	- ❍ [2.3](#page--1-0) [Trapezoidal method](#page--1-0)
	- ❍ [2.4](#page--1-0) [Simpson method](#page--1-0)
- [3](#page--1-0) [Getting Started](#page--1-0)
- [4](#page--1-0) [Contents](#page--1-0)
	- ❍ [4.1](#page--1-0) [Interfaces](#page--1-0)
	- ❍ [4.2](#page--1-0) [Classes](#page--1-0)

# **Introduction**

### **Scope**

This section détails numerical differentialtion and integration (not to be misunderstood with numerical integration of ODE). A focus is realised on:

- differentiation methods of real univariate functions: Ridders and finite difference.
- integration methods of real univariate functions : Trapezoidal and Simpson.

# **Javadoc**

The numerical differentiator objects are available in the package org.apache.commons.math3.analysis.differentiation in the Commons Math Library. The numerical integrator objects are available in the package org.apache.commons.math3.analysis.integration in the Commons Math Library.

**Library Javadoc** Commons Math [Package org.apache.commons.math3.analysis.differentiation](http://patrius.cnes.fr/uploads/JavaDocs/V3.3/org/apache/commons/math3/analysis/differentiation/package-summary.html) Commons Math [Package org.apache.commons.math3.analysis.integration](http://patrius.cnes.fr/uploads/JavaDocs/V3.3/org/apache/commons/math3/analysis/integration/package-summary.html)

### **Links**

Links to the implemented integration methods :

<http://mathworld.wolfram.com/TrapezoidalRule.html>

<http://mathworld.wolfram.com/SimpsonsRule.html>

### **Useful Documents**

[Modèle:SpecialInclusion prefix=\\$theme sub section="UsefulDocs"/](http://patrius.cnes.fr/index.php?title=Mod%C3%A8le:SpecialInclusion_prefix%3D$theme_sub_section%3D%22UsefulDocs%22/&action=edit&redlink=1)

### **Package Overview**

The numerical differentiation conception is described hereafter :

 $\pmb{\times}$ 

Accuracy of integration method (all examples are based on sinus function):

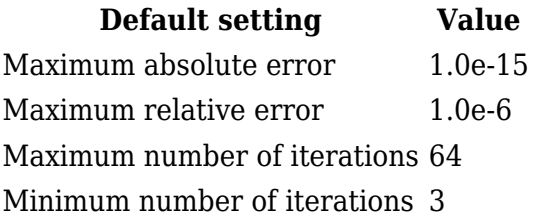

Note : the accuracy of the results and the computing time are directly dependent on the value of maximum relative error.

# **Features Description**

# **Numerical differentiation**

#### **Finite difference**

Finite difference is the discrete analog of the derivative. The user can choose the number of points to use and the step size (the gap between each point).

#### **Ridders algorithm**

The derivative of a function at a point x is computed using the Ridders method of polynomial extrapolation.

# **Numerical Integration**

# **Trapezoidal method**

The trapezoidal rule works by approximating the region under the graph of the function as a trapezoid and calculating its area.

```
UnivariateFunction f = new SimFunction();
UnivariateIntegrator integrator = new TrapezoidIntegrator();
double r = integrator.integrate(10000, f, 0, FastMath.PI);
Result : r = 1.9999996078171345 (exact result = 2)
And :
integration = new TrapezoidInteger(1.e-12, 1.0e-15, 3, 64);r = integrator.integrate(10000000, f, 0, FastMath.PI);
Result : r = 1.9999999999904077
But :
integration = new TrapezoidInteger(1.e.13, 1.0e.15, 3, 64);r = integrator.integrate(10000000, f, 0, FastMath.PI);
```

```
Result : r = no result (infinite time!)
```
#### **Simpson method**

Simpson's rule is a Newton-Cotes formula for approximating the integral of a function using quadratic polynomials (i.e., parabolic arcs instead of the straight line segments used in the trapezoidal rule). In general, this method has faster convergence than the trapezoidal rule for functions which are twice continuously differentiable, though not in all specific cases.

```
UnivariateFunction f = new SinFunction();
UnivariateIntegrator integrator = new SimpsonIntegrator();
double r = integrator.integrate(10000, f, 0, FastMath.PI);
```
Result :  $r = 2.000000064530001$  (exact result = 2)

# **Getting Started**

[Modèle:SpecialInclusion prefix=\\$theme sub section="GettingStarted"/](http://patrius.cnes.fr/index.php?title=Mod%C3%A8le:SpecialInclusion_prefix%3D$theme_sub_section%3D%22GettingStarted%22/&action=edit&redlink=1)

# **Contents**

### **Interfaces**

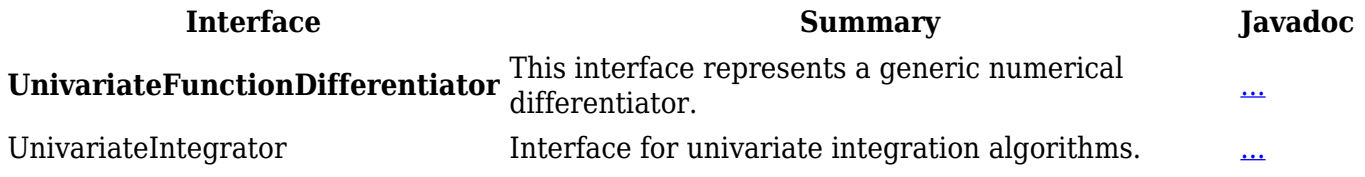

#### **Classes**

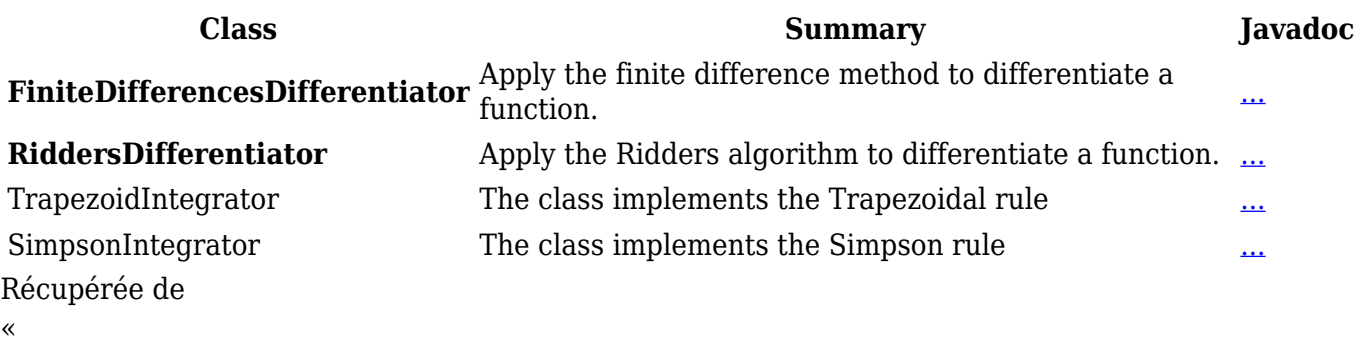

[http://patrius.cnes.fr/index.php?title=User\\_Manual\\_3.3\\_Numerical\\_differentiation\\_and\\_integration&](http://patrius.cnes.fr/index.php?title=User_Manual_3.3_Numerical_differentiation_and_integration&oldid=1012) [oldid=1012](http://patrius.cnes.fr/index.php?title=User_Manual_3.3_Numerical_differentiation_and_integration&oldid=1012) » [Catégorie](http://patrius.cnes.fr/index.php/Sp%C3%A9cial:Cat%C3%A9gories) :

• [User Manual 3.3 Mathematics](http://patrius.cnes.fr/index.php/Cat%C3%A9gorie:User_Manual_3.3_Mathematics)

# **Menu de navigation**

#### **Outils personnels**

- [13.58.200.78](http://patrius.cnes.fr/index.php/Utilisateur:13.58.200.78)
- [Discussion avec cette adresse IP](http://patrius.cnes.fr/index.php/Discussion_utilisateur:13.58.200.78)
- [Créer un compte](http://patrius.cnes.fr/index.php?title=Sp%C3%A9cial:Connexion&returnto=User+Manual+3.3+Numerical+differentiation+and+integration&returntoquery=action%3Dmpdf&type=signup)
- [Se connecter](http://patrius.cnes.fr/index.php?title=Sp%C3%A9cial:Connexion&returnto=User+Manual+3.3+Numerical+differentiation+and+integration&returntoquery=action%3Dmpdf)

#### **Espaces de noms**

- [Page](http://patrius.cnes.fr/index.php/User_Manual_3.3_Numerical_differentiation_and_integration)
- [Discussion](http://patrius.cnes.fr/index.php?title=Discussion:User_Manual_3.3_Numerical_differentiation_and_integration&action=edit&redlink=1)

#### **Variantes**

#### **Affichages**

- [Lire](http://patrius.cnes.fr/index.php/User_Manual_3.3_Numerical_differentiation_and_integration)
- [Voir le texte source](http://patrius.cnes.fr/index.php?title=User_Manual_3.3_Numerical_differentiation_and_integration&action=edit)
- [Historique](http://patrius.cnes.fr/index.php?title=User_Manual_3.3_Numerical_differentiation_and_integration&action=history)
- [Exporter en PDF](http://patrius.cnes.fr/index.php?title=User_Manual_3.3_Numerical_differentiation_and_integration&action=mpdf)

#### **Plus**

#### **Rechercher**

Rechercher  $\parallel$  Lire

# **PATRIUS**

● [Welcome](http://patrius.cnes.fr/index.php/Accueil)

# **Evolutions**

- [Main differences between V4.15 and V4.14](http://patrius.cnes.fr/index.php/Main_differences_between_V4.15_and_V4.14)
- [Main differences between V4.14 and V4.13](http://patrius.cnes.fr/index.php/Main_differences_between_V4.14_and_V4.13)
- [Main differences between V4.13 and V4.12](http://patrius.cnes.fr/index.php/Main_differences_between_V4.13_and_V4.12)
- [Main differences between V4.12 and V4.11](http://patrius.cnes.fr/index.php/Main_differences_between_V4.12_and_V4.11)
- [Main differences between V4.11 and V4.10](http://patrius.cnes.fr/index.php/Main_differences_between_V4.11_and_V4.10)
- [Main differences between V4.10 and V4.9](http://patrius.cnes.fr/index.php/Main_differences_between_V4.10_and_V4.9)
- [Main differences between V4.9 and V4.8](http://patrius.cnes.fr/index.php/Main_differences_between_V4.9_and_V4.8)
- [Main differences between V4.8 and V4.7](http://patrius.cnes.fr/index.php/Main_differences_between_V4.8_and_V4.7)
- [Main differences between V4.7 and V4.6.1](http://patrius.cnes.fr/index.php/Main_differences_between_V4.7_and_V4.6.1)
- $\bullet$  [Main differences between V4.6.1 and V4.5.1](http://patrius.cnes.fr/index.php/Main_differences_between_V4.6_and_V4.5.1)
- [Main differences between V4.5.1 and V4.4](http://patrius.cnes.fr/index.php/Main_differences_between_V4.5_and_V4.4)
- [Main differences between V4.4 and V4.3](http://patrius.cnes.fr/index.php/Main_differences_between_V4.4_and_V4.3)
- [Main differences between V4.3 and V4.2](http://patrius.cnes.fr/index.php/Main_differences_between_V4.3_and_V4.2)
- [Main differences between V4.2 and V4.1.1](http://patrius.cnes.fr/index.php/Main_differences_between_V4.2_and_V4.1.1)
- [Main differences between V4.1.1 and V4.1](http://patrius.cnes.fr/index.php/Main_differences_between_V4.1.1_and_V4.1)
- [Main differences between V4.1 and V4.0](http://patrius.cnes.fr/index.php/Main_differences_between_V4.1_and_V4.0)
- [Main differences between V4.0 and V3.4.1](http://patrius.cnes.fr/index.php/Main_differences_between_V4.0_and_V3.4.1)

# **User Manual**

- [User Manual 4.15](http://patrius.cnes.fr/index.php/Cat%C3%A9gorie:User_Manual_4.15)
- [User Manual 4.14](http://patrius.cnes.fr/index.php/Cat%C3%A9gorie:User_Manual_4.14)
- [User Manual 4.13](http://patrius.cnes.fr/index.php/Cat%C3%A9gorie:User_Manual_4.13)
- [User Manual 4.12](http://patrius.cnes.fr/index.php/Cat%C3%A9gorie:User_Manual_4.12)
- [User Manual 4.11](http://patrius.cnes.fr/index.php/Cat%C3%A9gorie:User_Manual_4.11)
- [User Manual 4.10](http://patrius.cnes.fr/index.php/Cat%C3%A9gorie:User_Manual_4.10)
- [User Manual 4.9](http://patrius.cnes.fr/index.php/Cat%C3%A9gorie:User_Manual_4.9)
- [User Manual 4.8](http://patrius.cnes.fr/index.php/Cat%C3%A9gorie:User_Manual_4.8)
- [User Manual 4.7](http://patrius.cnes.fr/index.php/Cat%C3%A9gorie:User_Manual_4.7)
- [User Manual 4.6.1](http://patrius.cnes.fr/index.php/Cat%C3%A9gorie:User_Manual_4.6)
- [User Manual 4.5.1](http://patrius.cnes.fr/index.php/Cat%C3%A9gorie:User_Manual_4.5)
- [User Manual 4.4](http://patrius.cnes.fr/index.php/Cat%C3%A9gorie:User_Manual_4.4)
- [User Manual 4.3](http://patrius.cnes.fr/index.php/Cat%C3%A9gorie:User_Manual_4.3)
- [User Manual 4.2](http://patrius.cnes.fr/index.php/Cat%C3%A9gorie:User_Manual_4.2)
- [User Manual 4.1](http://patrius.cnes.fr/index.php/Cat%C3%A9gorie:User_Manual_4.1)
- [User Manual 4.0](http://patrius.cnes.fr/index.php/Cat%C3%A9gorie:User_Manual_4.0)
- [User Manual 3.4.1](http://patrius.cnes.fr/index.php/Cat%C3%A9gorie:User_Manual_3.4.1)
- [User Manual 3.3](http://patrius.cnes.fr/index.php/Cat%C3%A9gorie:User_Manual_3.3)

# **Tutorials**

• [Tutorials 4.15](http://patrius.cnes.fr/index.php/Cat%C3%A9gorie:Tutorials_4.15)

- [Tutorials 4.14](http://patrius.cnes.fr/index.php/Cat%C3%A9gorie:Tutorials_4.14)
- [Tutorials 4.13.5](http://patrius.cnes.fr/index.php/Cat%C3%A9gorie:Tutorials_4.13.5)
- [Tutorials 4.12.1](http://patrius.cnes.fr/index.php/Cat%C3%A9gorie:Tutorials_4.12.1)
- [Tutorials 4.8.1](http://patrius.cnes.fr/index.php/Cat%C3%A9gorie:Tutorials_4.8.1)
- [Tutorials 4.5.1](http://patrius.cnes.fr/index.php/Cat%C3%A9gorie:Tutorials_4.5.1)
- [Tutorials 4.4](http://patrius.cnes.fr/index.php/Cat%C3%A9gorie:Tutorials_4.4)
- [Tutorials 4.1](http://patrius.cnes.fr/index.php/Cat%C3%A9gorie:Tutorials_4.1)
- [Tutorials 4.0](http://patrius.cnes.fr/index.php/Cat%C3%A9gorie:Tutorials_4.0)

### **Links**

• [CNES freeware server](https://logiciels.cnes.fr/en/home)

# **Navigation**

- [Accueil](http://patrius.cnes.fr/index.php/Accueil)
- [Modifications récentes](http://patrius.cnes.fr/index.php/Sp%C3%A9cial:Modifications_r%C3%A9centes)
- [Page au hasard](http://patrius.cnes.fr/index.php/Sp%C3%A9cial:Page_au_hasard)
- [Aide](https://www.mediawiki.org/wiki/Special:MyLanguage/Help:Contents)

# **Outils**

- [Pages liées](http://patrius.cnes.fr/index.php/Sp%C3%A9cial:Pages_li%C3%A9es/User_Manual_3.3_Numerical_differentiation_and_integration)
- [Suivi des pages liées](http://patrius.cnes.fr/index.php/Sp%C3%A9cial:Suivi_des_liens/User_Manual_3.3_Numerical_differentiation_and_integration)
- [Pages spéciales](http://patrius.cnes.fr/index.php/Sp%C3%A9cial:Pages_sp%C3%A9ciales)
- [Adresse de cette version](http://patrius.cnes.fr/index.php?title=User_Manual_3.3_Numerical_differentiation_and_integration&oldid=1012)
- [Information sur la page](http://patrius.cnes.fr/index.php?title=User_Manual_3.3_Numerical_differentiation_and_integration&action=info)
- [Citer cette page](http://patrius.cnes.fr/index.php?title=Sp%C3%A9cial:Citer&page=User_Manual_3.3_Numerical_differentiation_and_integration&id=1012)
- Dernière modification de cette page le 27 février 2018 à 11:03.
- [Politique de confidentialité](http://patrius.cnes.fr/index.php/Wiki:Confidentialit%C3%A9)
- [À propos de Wiki](http://patrius.cnes.fr/index.php/Wiki:%C3%80_propos)
- [Avertissements](http://patrius.cnes.fr/index.php/Wiki:Avertissements_g%C3%A9n%C3%A9raux)
- $\bullet$   $\overline{\mathbf{x}}$